# **ОПРЕДЕЛЕНИЕ УДЕЛЬНОГО ЗАРЯДА ЭЛЕКТРОНА**

Учебно-методическое пособие к лабораторной работе № 3.10к по дисциплине «Физика»

> Владивосток 2014

# МИНИСТЕРСТВО ОБРАЗОВАНИЯ И НАУКИ РОССИЙСКОЙ ФЕДЕРАЦИИ Федеральное государственное автономное образовательное учреждение высшего профессионального образования «Дальневосточный федеральный университет (ДВФУ) Школа естественных наук

# **ОПРЕДЕЛЕНИЕ УДЕЛЬНОГО ЗАРЯДА ЭЛЕКТРОНА**

Учебно-методическое пособие к лабораторной работе № 3.10к по дисциплине «Физика»

> Владивосток Дальневосточный федеральный университет 2014

УДК 53.082.1; 531.76 ББК 22. 343

О41

**Определение удельного заряда электрона:** учебно-методич. пособие к лабораторной работе № 3.10к по дисциплине «Физика» / Дальневосточный федеральный университет, Школа естественных наук / Сост. Н.П. Дымченко, О.В. Плотникова,. – Владивосток: Дальневост. федеральн. ун-т, 2014. - 13 с.

Пособие, подготовленное на кафедре общей физики Школы естественных наук ДВФУ, содержит краткий теоретический материал по теме «Движение заряженных частиц в электрических и магнитных полях» и методические указания к выполнению лабораторной работы «Определение удельного заряда электрона» по дисциплине «Физика». Пособие предназначено для студентов инженерной школы ДВФУ.

> УДК 53.082.1; 531.76 ББК 22. 343

© Дымченко Н.П., Плотникова О.В., 2014 *©* ФГАОУ ВПО «ДВФУ», 2014

# **Лабораторная работа № 3.10к Определение удельного заряда электрона**

**Цель работы:** изучить законы движения заряженных частиц в электрических и магнитных полях, определить удельный заряд электрона е*/m,*  используя катушки Гельмгольца.

**Приборы:** установка для демонстрации силы Лоренца и определения отношения заряда электрона к его массе, прямоугольный треугольник.

## **Краткая теория.**

Удельный заряд электрона е*/m* относится к числу фундаментальных констант, таких, как скорость света *с*, постоянная Планка *h*, постоянная Больцмана *k* и другие. При движении электрона в электрических и магнитных полях траектория электрона определяется конфигурацией этих полей и отношением заряда электрона к его массе.

Если движущаяся заряженная частица находится под действием однородного электрического и магнитного полей, то сила, действующая на частицу, равна:  $\rightarrow$   $\rightarrow$   $\rightarrow$   $\rightarrow$ 

$$
\vec{F} = q\vec{E} + q[\vec{V}, \vec{B}], \tag{1}
$$

где *V*  $\rightarrow$ - скорость частицы, *q* – ее электрический заряд, *E*  $\rightarrow$ гицы,  $q$  – ее электрический заряд,  $\vec{E}$  - напряженность электрического поля, *B* - индукция магнитного поля.

Эта сила называется силой Лоренца. Из формулы видно, что она равна векторной сумме сил, действующих со стороны электрического и магнитного полей.

Рассмотрим движение заряженной частицы с постоянной скоростью в однородном магнитном поле, при условии, что электрическое поле отсутствует. В этом случае на частицу действует лишь магнитная составляющая силы Лоренца:

$$
\vec{F} = q[\vec{V}, \vec{B}]. \tag{2}
$$

Направление этой силы зависит от знака заряда и его можно определить по правилу правого винта (правилу левой руки), рис. 1.

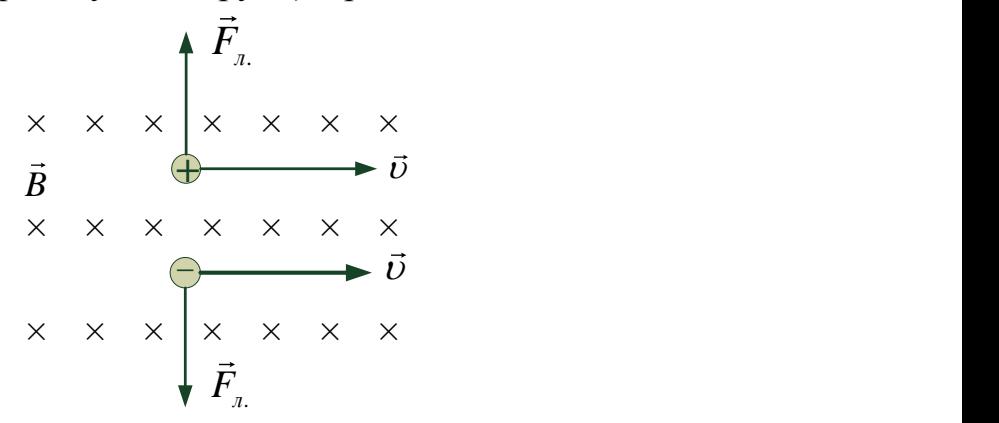

Рис.1. Направление магнитной компоненты силы Лоренца.

По модулю сила Лоренца равна:

$$
F = qV\sin\alpha \tag{3}
$$

где α – угол между векторами скорости частицы и индукции магнитного поля.

Если частица движется со скоростью, направленной вдоль силовых линий магнитной индукции, то сила на нее не действует  $(F = 0)$ , ускорение частицы будет равно 0 и движение будет равномерным.

Если скорость частицы направлена перпендикулярно силовым линиям магнитной индукции, то частица будет находиться под действием постоянной по модулю силы:  $F = qVB$ , направленной перпендикулярно скорости, и сообщающей частице лишь нормальное (центростремительное) ускорение *r*  $\frac{V^2}{\cdots}$ . Модуль скорости при этом не изменяется. Объясните почему? В результате частица будет двигаться по окружности, радиус которой можно найти на основе 2-го закона Ньютона:

$$
\frac{mV^2}{r} = qVB.
$$

Отсюда:

$$
r = \frac{mV}{qB} \tag{4}
$$

Период обращения частицы:

$$
T = \frac{2\pi r}{V} = \frac{2\pi m}{qB} = \frac{2\pi m}{B} \frac{m}{q}.
$$
 (5)

Из полученного выражения видно, что период обращения частицы в однородном магнитном поле не зависит от скорости частицы и обратен ее удельному заряду *m q* .

При известном радиусе траектории движения частицы из выражения (4) можно найти скорость движения частицы:

$$
V = \frac{qBr}{m} \tag{6}
$$

Если скорость заряженной частицы направлена под углом α к вектору магнитной индукции, то её движение можно представить в виде суперпозиции двух движений:

1) равномерного прямолинейного движения вдоль силовой линии магнитной индукции со скоростью  $\left| V_{I\!I} \right| = V \cos \alpha$  ,

2) равномерного движения по окружности со скоростью  $V_{\perp} = V \sin \alpha$  в плоскости, перпендикулярной вектору *B* .  $\frac{1}{2}$ 

В результате сложения двух движений возникает движение по спирали, ось которой параллельна силовым линиям магнитного поля (рис.2).

Расстояние *h* между двумя ближайшими витками винтовой линии называется шагом. Шаг винтовой линии равен:

$$
h = V_{II}T = VT\cos\alpha\tag{7}
$$

В данной лабораторной работе рассматривается движение электрона в магнитном поле, и все полученные соотношения применяются для описания этого движения.

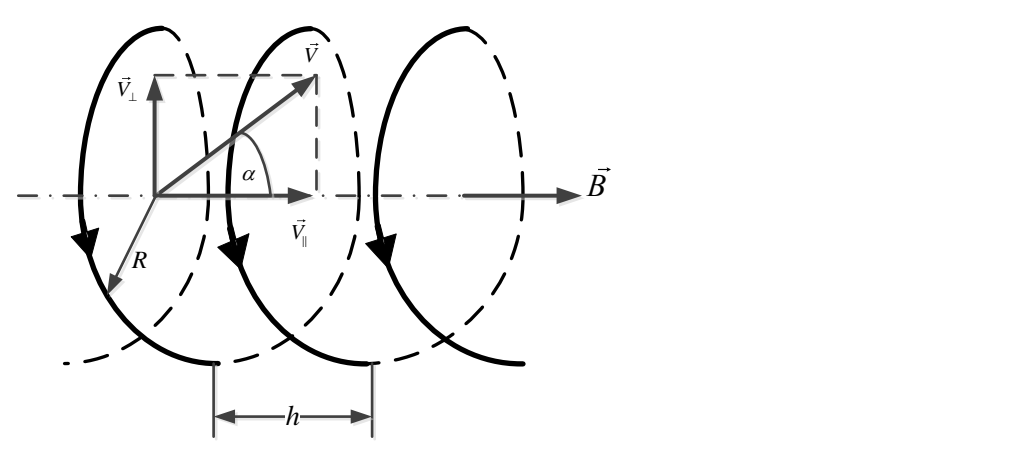

Рис. 2. Траектория движения заряженной частицы, влетевшей под углом α к силовым линиям однородного магнитного поля. R – радиус, h – шаг винтовой линии.

Пройдя ускоряющую разность потенциалов U, электрон приобретает скорость *V* , величину которой можно найти из равенства работы электрического поля и кинетической энергии электрона (закон сохранения энергии записан для нерелятивистского случая):

$$
eU = \frac{m_e V^2}{2},\tag{8}
$$

где  $e = 1,6 \cdot 10^{-19} K$ л - заряд электрона (по модулю),  $m_e = 9,1 \cdot 10^{-31} \kappa$ г - масса электрона.

Используя выражение (6), найдем скорость движения электрона:

$$
V = \frac{eBr}{m_e} \tag{9}
$$

Подставляя (9) в (8) и выражая удельный заряд электрона *me e* , получим:

$$
\frac{e}{m_e} = \frac{2U}{B^2r^2} \tag{10}
$$

## **Экспериментальная установка**

Определение удельного заряда электрона производится на установке, представленной на рис. 3. Основными элементами установки являются: электроннолучевая трубка 7, система катушек Гельмгольца 11, создающая однородное магнитное поля во всем объеме, охватываемом катушками, и элементы управление указанные на рис. 3.

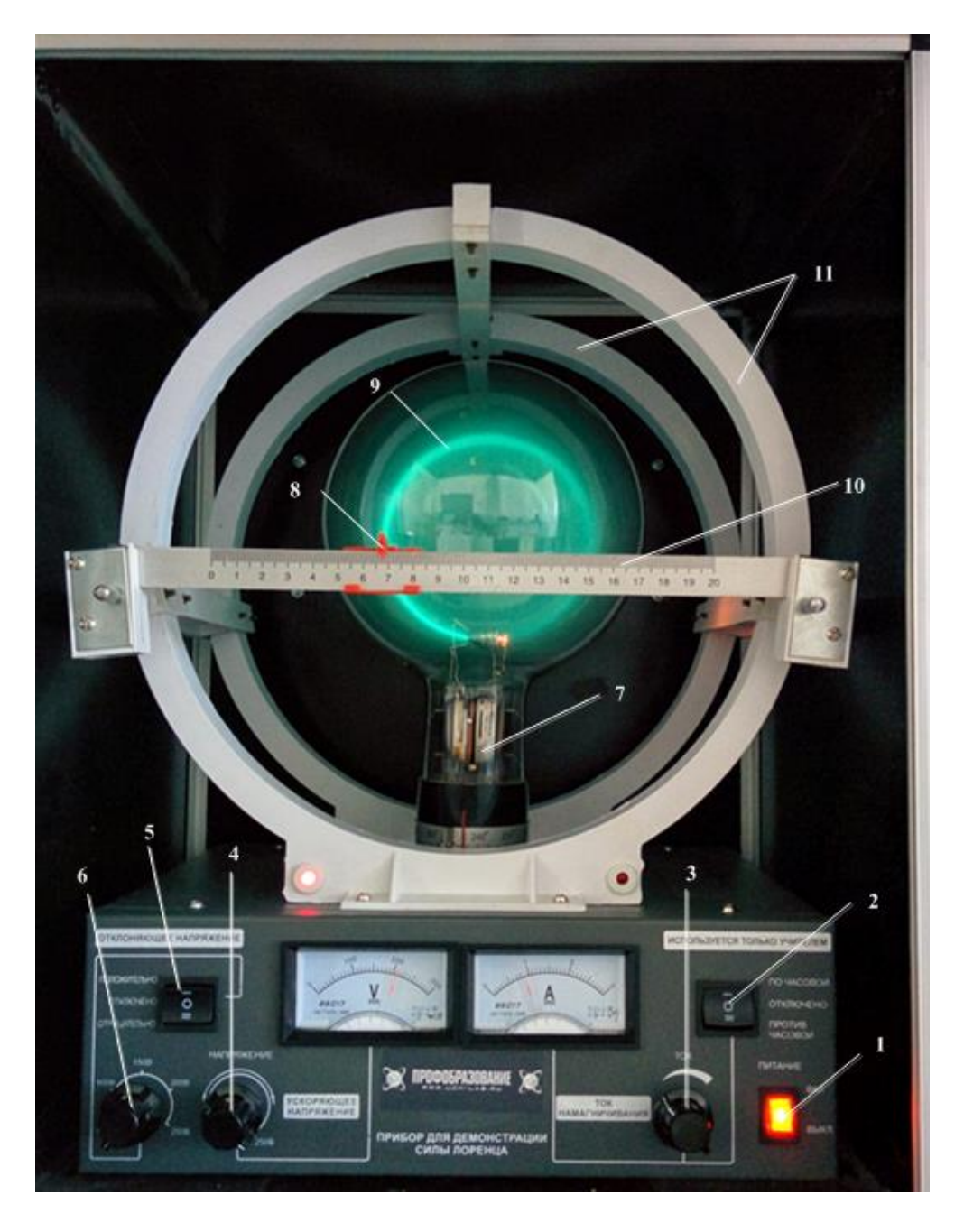

#### **Рис. 3. Установка для определения удельного заряда электрона.**

1 – Кнопка включения-выключения прибора: 2 – трех позиционный переключатель, служит для изменения направления намагничивающего тока в катушках Гельмгольца 11 «по часовой стрелке», «выкл.», «против часовой стрелки»; 3 – ручка регулировки тока намагничивания, отсчет тока производится по амперметру, расположенному на передней панели установки; 4 – ручка регулировки ускоряющего напряжения, его отсчет производится по вольтметру, расположенному на передней панели установки; 5 – переключатель, имеет три положения, в данном эксперименте он должен находиться в положении «отключено», 6 – рукоятка регулировки электростатического поля, в данном эксперименте не используется и должна находится в крайнем левом положении; 7 – электроннолучевая трубка; 8, 10 устройства для измерения диаметра электронного луча; 9 – след электронного луча.

Катушки Гельмгольца представляют собой систему из двух тонких катушек располагающихся соосно на расстоянии между центами катушек равным их радиусу. Толщина катушек значительно меньше их среднего

диаметра. При такой геометрии расположения катушек индукция магнитного поля во всем объеме между катушками практически одинакова. Вектор индукция магнитного поля катушек Гельмгольца направлен вдоль оси обеих катушек к наблюдателю или от наблюдателя в зависимости от направления тока в катушках Гельмгольца. Переключение направления тока производится тумблером 2, рис. 3. Электронно-лучевая трубка 7 располагается в центральной области поля, создаваемого этими катушками, рис. 3.

Индукция магнитного поля *B* внутри кольцевой системы может быть рассчитана на основании закона Био – Савара – Лапласа и принципа суперпозиции полей, создаваемых двумя кольцами Гельмгольца. Данный расчет дает для индукции магнитного поля выражение:

$$
B = 0.715\mu_0 \frac{NI}{R},\qquad(11)
$$

где *м*  $\mu_{0} = 12.56 \cdot 10^{-7} \frac{\Gamma_{H}}{}$  - магнитная постоянная, N = общее число витков двух катушек, R – средний радиус катушек, I – сила тока в катушках Гельмгольца.

С учетом (11) формула (10) примет вид:

$$
\frac{e}{m_e} = k \frac{2U}{I^2 r^2}
$$

где через k обозначено выражение: 2  $(0,716\mu_o)^2 N^2$ *R*  $\overline{{\mu_{o}})^2 N^2}$ . Подставляя в данную формулу значение константы *μ<sup>о</sup>* и значения параметров N и r катушек Гельмгольца данной установки, получим для формулы (10) окончательно выражение:

$$
\frac{e}{m_e} = 6,50 \cdot 10^6 \cdot \frac{2U}{I^2 r^2}
$$
 (12)

#### **Порядок выполнения работы**

**Установка подготовлена к работе, не разрешатся вращать электроннолучевую трубку, а также вращать или переключать другие кнопки, чем указано в данной инструкции. Время непрерывного эксперимента не должно превышать 45 минут. Переключатель 5, рис. 3, должен быть в позиции «отключено» и в данном эксперименте его положение не должно изменяться. Ток намагничивания выбираем в пределах 1 – 2 А, ускоряющее напряжение устанавливаем в пределах 150 – 200 В. Перед выключением прибора следует рукоятку регулировки тока 2 и ускоряющего напряжения 4, рис. 3 повернуть в крайнее левое положение.** 

**1.** Перед началом работы убедиться, что тумблер 5 слева на приборной панели, рис. 3 находиться в положении «выключено» – 0, рукоятки 3, 4, 6 должны быть повернуты влево до крайнего положения.

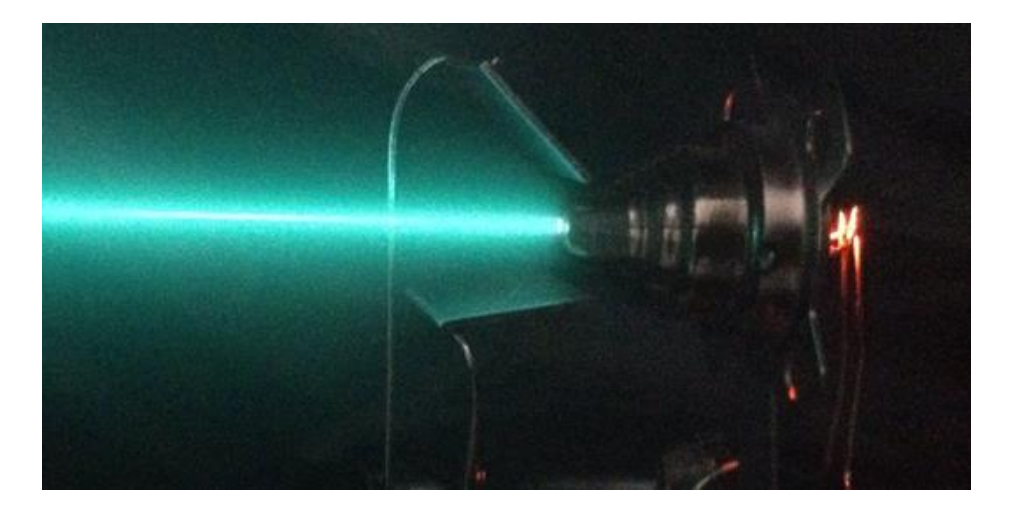

. Рис. 4 Электронный луч в отсутствие магнитного поля. Для визуализации электронного луча в предварительно откаченную от воздуха электроннолучевую трубку заканчивают небольшое количество инертного газа. Вследствие ударов между электронами и атомами инертного газ, атомы газа возбуждаются, а затем излучают зеленоватый свет, тем самым указывают траекторию движения электронов.

**2.** Тумблер 1 (сеть) поставить в положение «включено». После этого прибор необходимо прогреть в течение примерно 5 минут

**3.** Рукоятку «напряжение» 4 плавно вращаем по часовой стрелке до появления видимого прямого электронного луча, см. рис. 4.

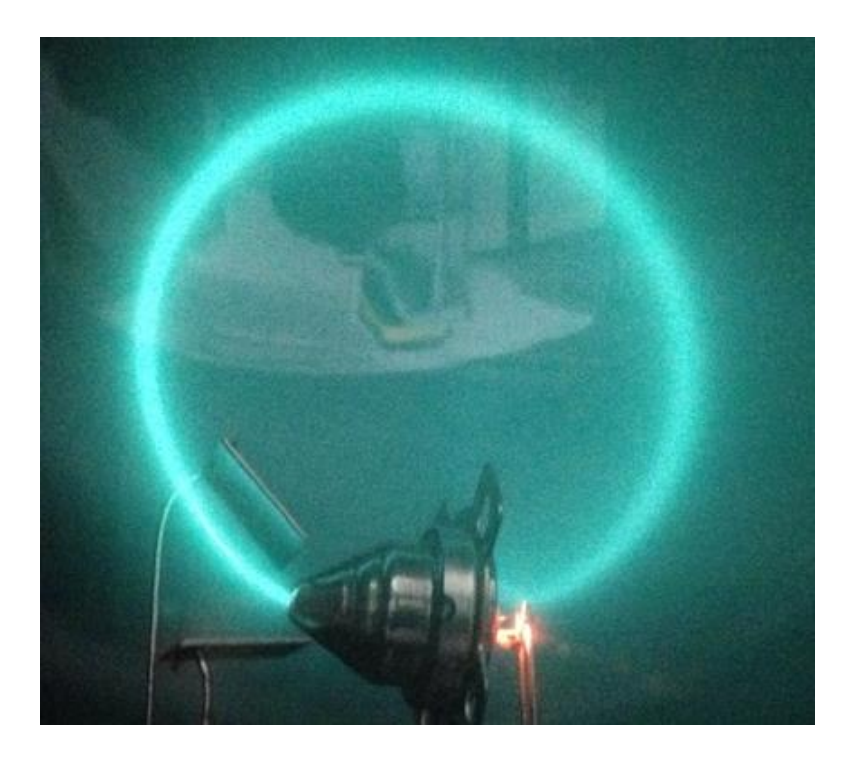

Рис. 5. Вид электронного луча в магнитном поле, создаваемом магнитным полем катушек Гельмгольца.

**4.** Правую кнопку 2, рис. 3, ставим в положение «против часовой стрелки».

**5.** Рукоятку 4 «ток», плавно поворачиваем по часовой стрелки до появления замкнутой траектории электронного луча, рис. 5.

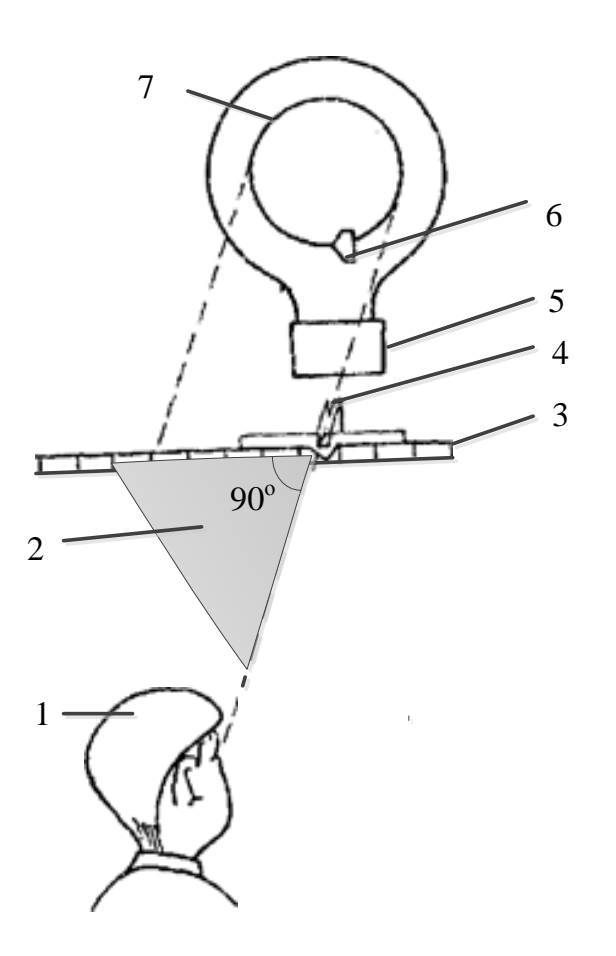

Рис.6. 1 - наблюдатель, 2 - прямоугольный треугольник, 3 - измерительная шкала, 4 - указатель, 5 - электроннолучевая трубка, 6 - электронный инжектор, 7 - след электронного луча.

**6.** После этого можно переходить к измерениям.

## **Порядок измерения**

Как видно из рабочей формулы (12) для экспериментального определения удельного заряда электрона следует измерить ускоряющее напряжение *U,* силу намагничивающего тока *I* и радиус электронного кольца *r*. Измерение ускоряющего напряжения и намагничивающего тока проводим с помощью вольтметра и амперметра, расположенных на передней панели установки. Измерение радиуса кольца проводим путем измерения диаметра кольца с помощью измерительной линейки 10, рис. 3. Для повышения точности измерения радиуса электронного кольца рекомендуем следующую

последовательность действий. К измерительной линейке 3, рис. 6, приложить одним катетом прямоугольный треугольник 2. Затем, перемещаем визир 4 и треугольник 2 и наблюдаем глазом за положением правого края кольца вдоль другого катета. Как только край электронного кольца, визир и глаз наблюдателя будут находиться на одной линии, делаем отсчет координаты этого края кольца. Затем аналогично производим отсчет левого края электронного луча. Разность этих координат даст значение диаметра электронного кольца, соответствующего данным значениям ускоряющего напряжения и силы намагничивающего тока в кольцах Гельмгольца. Подобная процедура уменьшает ошибку измерения диаметра кольца, связанную с параллаксом, изменением положением визира при смещении глаз наблюдателя в направлении, перпендикулярном лучу зрения.

После усвоения методики необходимых отсчетов, следует перейти к основному эксперименту. Устанавливаем намагничивающий ток 1,50 А, измеряем диаметры колец при 3-х различных ускоряющих напряжений: 150,

175, 200 В. Затем устанавливаем ускоряющее напряжение 175 В и измеряем диаметры колец при трех значениях намагничивающего тока: 1,00 А, 1,50 А, 2,00 А. Результаты измерения заносим в заранее подготовленную таблицу. Следует производить указанные отсчеты с точностью до половины цены деления измерительных приборов

Таблица №1

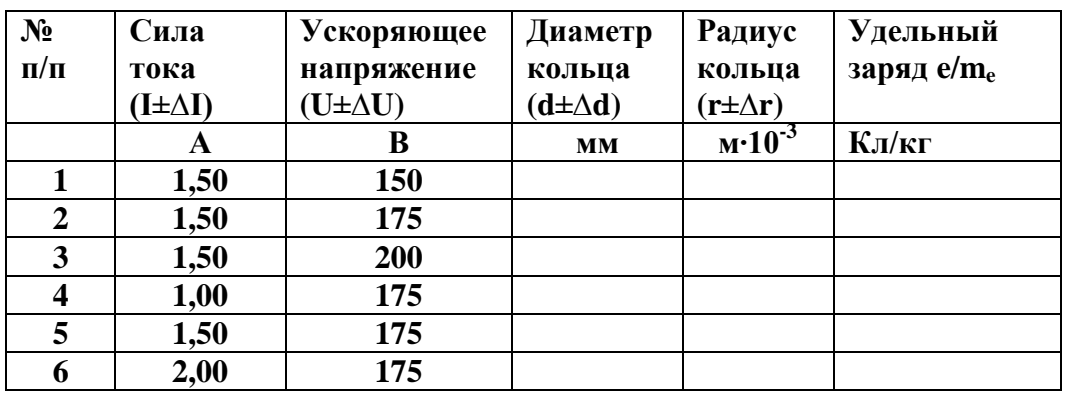

#### **Таблица экспериментальных данных**

## **Обработка результатов эксперимента.**

**1.** Вычислите по формуле (12) удельный заряд электрона для каждой совокупности значений ускоряющего напряжения *U*, силы намагничивающего тока *I*, радиуса электронного кольца *r*. Результаты занесите в таблицу.

**2.** Вычислите среднее значение удельного заряда электрона *e e*  $\overline{m_e}$  <sup>no</sup>

формуле:

$$
\left\langle \frac{e}{m_e} \right\rangle = \frac{\left(e/m_e\right)_1 + \left(e/m_e\right)_2 + \dots + \left(e/m_e\right)_6}{6}
$$

**3.** Рассчитайте абсолютную  $\Delta(e/m_e)$  погрешность определения удельного заряда электрона по формуле [4]:

$$
\Delta\left(\frac{e}{m_e}\right) = t_n^{\alpha} \cdot \sqrt{\frac{\sum_{n=1}^{6} \Delta_i^2 (e/m_e)}{n(n-1)}},
$$

где  $\Delta_i(e/m_e) = \langle e/m_e \rangle - (e/m_e)_i$ . – абсолютная погрешность *i*-го измерения удельного заряда,  $t_n^{\alpha}$  – коэффициент Стьюдента, n – число измерений, в нашем случае выбрано 6 измерений, α – коэффициент надежности Стьюдента. В лабораторных измерениях рекомендуется выбирать его равным 95%.

**4.** Рассчитайте относительную погрешность ε удельного заряда электрона по формуле:

$$
\varepsilon = \frac{\Delta(e/m_e)}{\langle e/m_e \rangle} \cdot 100\%
$$

**5.** Запишите окончательный результат и сравните его с табличным значением удельного заряда электрона.

#### **Контрольные вопросы**

**1.** Как можно найти силу, действующую на заряженную частицу, движущуюся в электрическом поле с напряженностью  $\vec{E}$  ?

**2.** Чему равна сила, действующая на электрический заряд q, движущийся со скоростью *V*  $\overline{1}$ в однородном магнитном поле с индукцией *B*  $\tilde{=}$ ? Чему равен модуль магнитной силы Лоренца?

**3.** Как можно определить направление магнитной силы Лоренца?

**4.** По какой траектории будет двигаться заряженная частица в однородном магнитном поле, если ее скорость направлена а) вдоль силовых линий поля? б) перпендикулярно силовым линиям? в) под произвольным углом к силовым линиям?

**5.** Как связаны между собой напряженность и индукция магнитного поля? В каких единицах они измеряются в системе «СИ»?

**6.** Что называется удельным зарядом частицы? Поясните методику измерения удельного заряда электрона, используемую в данной установке.

**7.** Как можно определить массу электрона по его удельному заряду?

**8.** Что называется классом точности электроизмерительного прибора? Определите приборную погрешность амперметра, вольтметра и линейки, входящей в состав данной установки.

**9.** Задача. Электрон влетает в однородное магнитное поле с индукцией В = 5 мТл перпендикулярно силовым линиям со скоростью  $V = 2 \cdot 10^7$  м/с. По какой траектории будет двигаться электрон? Чему равны тангенциальное и нормальное ускорения электрона? Какую ускоряющую разность потенциалов должен пройти электрон, чтобы приобрести такую скорость?

# **ЛИТЕРАТУРА**

**1.** Трофимова Т.И. Курс физики / Т.И. Трофимова. - М.: Высшая школа, 2006-2009 г. г. – 544с. (§§ 114, 115)

**2.** Грабовский Р. И. Курс физики / Р.И. Грабовский - СПб: издательство «Лань», 2012. – 608с. (§ 31).

**3.** Савельев И.В. Курс общей физики: Учебное пособие. В 3-х тт. Т.2. Электричество и магнетизм. Волны. Оптика. 6-е изд., стер.– СПб.: Издательство «Лань», 2006.– 496 с. (§§ 72 –75).

**4.** Дымченко Н.П. Способ оценки погрешностей косвенных измерений в лабораторном практикуме по физике / В сб.: Материалы 54-й Всероссийской научной конференции. Т.3. Фундаментальные и прикладные вопросы естествознания. Владивосток: ТОВМИ им. С,О, Макарова ВУНЦ ВМФ «ВМА», 2011. –216 с.– С. 80–83.

Учебное издание

Составители: **Дымченко** Николай Павлович, **Плотникова** Ольга Васильевна

#### **ОПРЕДЕЛЕНИЕ УДЕЛЬНОГО ЗАРЯДА ЭЛЕКТРОНА**

Учебно-методическое пособие к лабораторной работе №3.10к по дисциплине «Физика»

В авторской редакции Компьютерная верстка Дымченко Н.П., Плотникова О.В.

Подписано в печать Формат 60х84/16. Усл.печ.л. Уч.-изд.л. Тираж экз. Заказ

Дальневосточный федеральный университет 690091, г. Владивосток, ул. Суханова, 8

Отпечатано на кафедре общей физики ШЕН ДВФУ 690091, г. Владивосток, ул. Суханова 8.